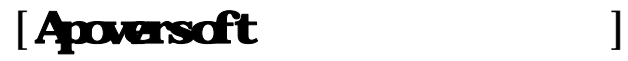

[free-audio-recorder]

http://www.apowersoft.jp/free-audio-recorder-online

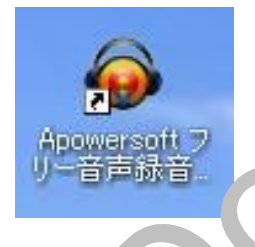

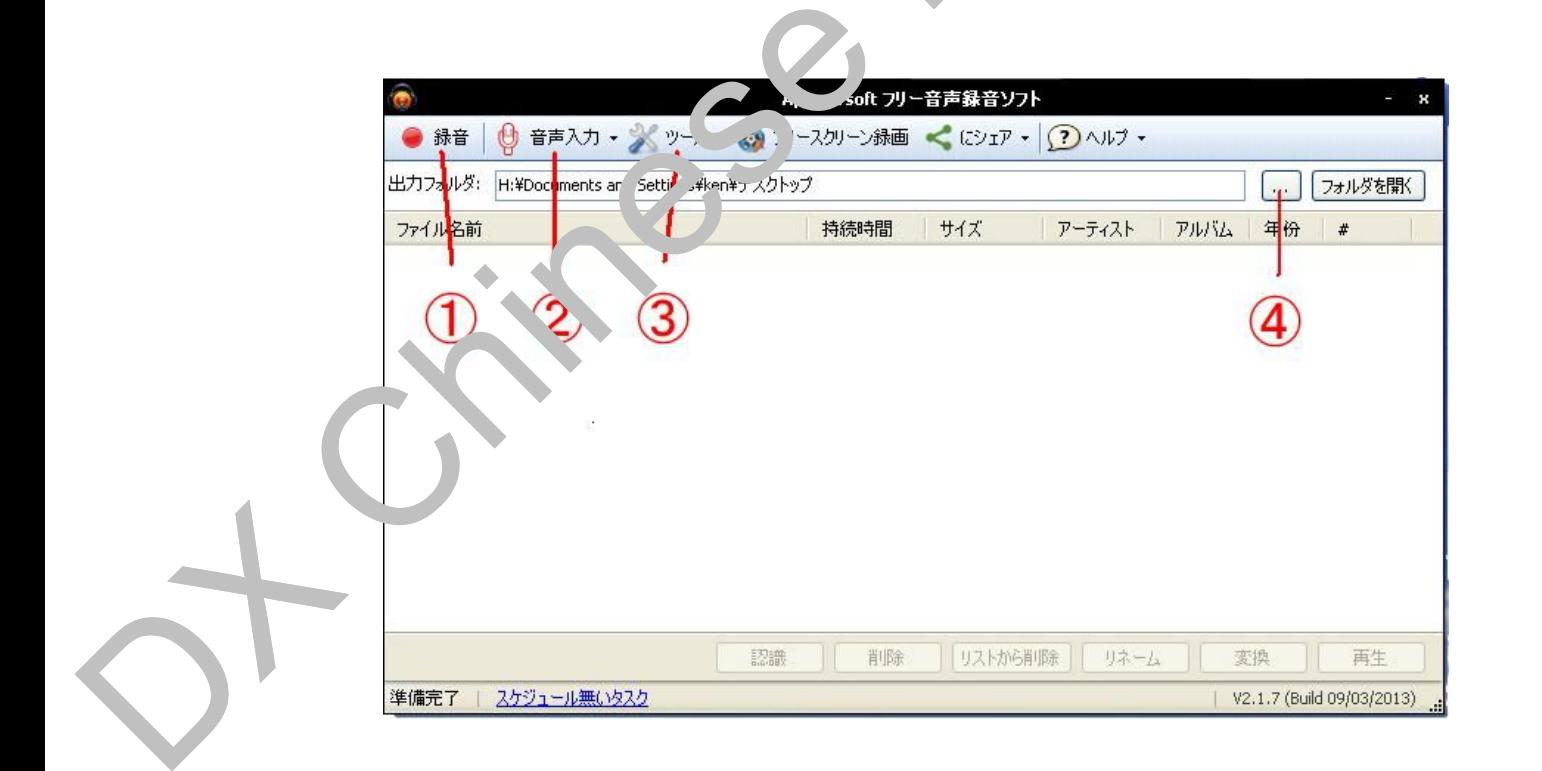

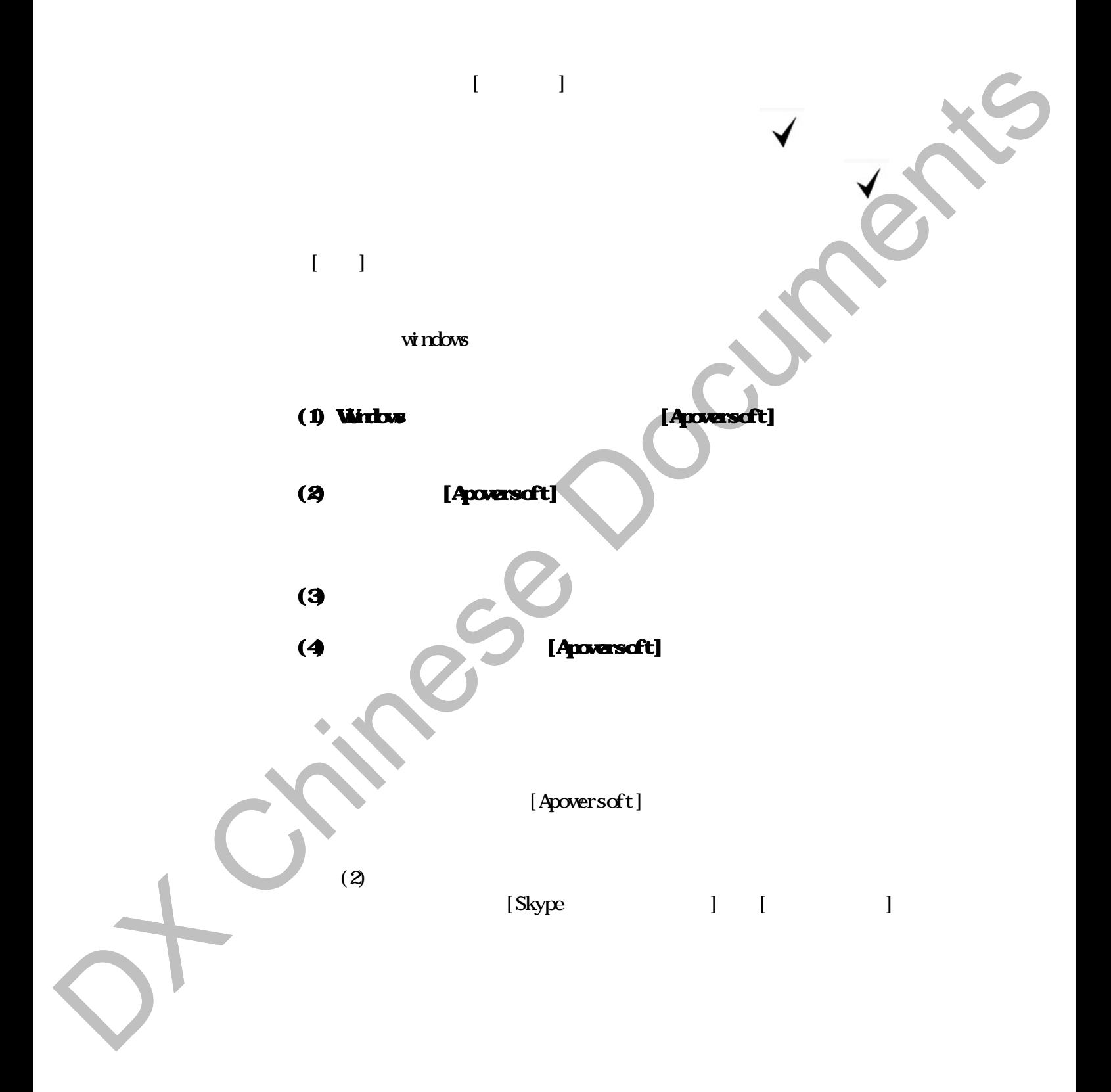

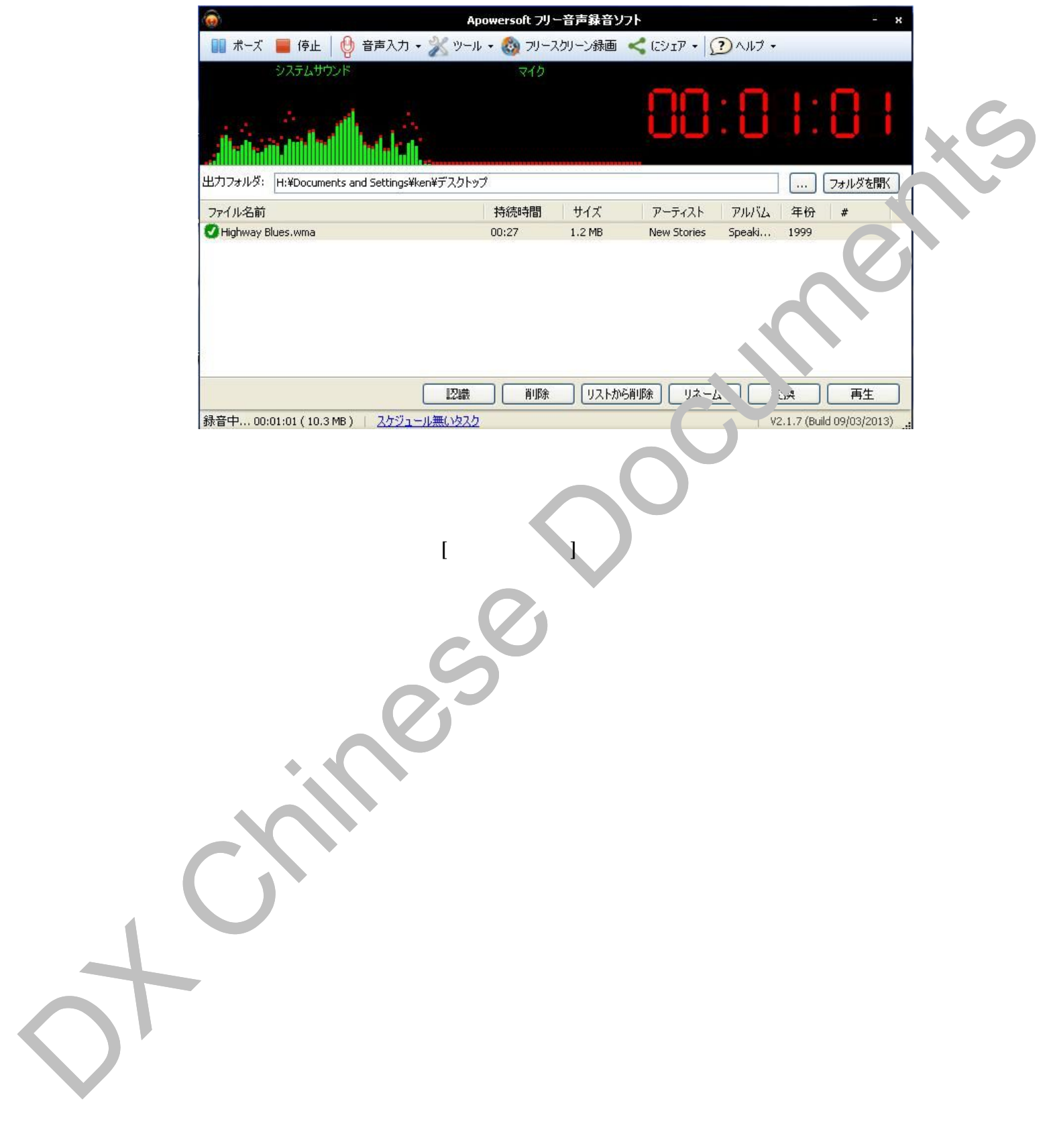